```
Routing
```
## **XT104\_SexDec**

*TAZATEL: Zaznamenejte pohlaví zesnulé/ho (zeptejte se, pokud není zřejmé)*

1. Muľ

2. ®ena

#### **XT001\_Intro**

*Pan/í ['' + piCV004\_Name] se před svou smrtí zúčastnil/a výzkumu SHARE 50+ v Evropě. [Jeho/Její] účast byla velmi důleľitá a hodnotná. Byli bychom velmi vděčni za informace o posledním roce [jeho/jejího] ľivota. Všechny tyto informace budou přísně důvěrné a budou drľeny v tajnosti.* 

1. Dále

## **XT006\_ProxSex**

*TAZATEL: Zaznamenejte pohlaví zástupce za zemřelého respondenta*

1. Muľ

2. ®ena

#### **XT002\_Relation**

*Neľ se začneme ptát na poslední rok pana/í ['' + piCV004\_Name], mohl/a byste nám prosím říci, jaký byl Váš vztah k zesnulé/mu?*

- 1. Manľel/manľelka nebo partner/partnerka
- 2. Syn nebo dcera
- 3. Ze» nebo snacha
- 4. Syn nebo dcera manľela, manľelky nebo partnera
- 5. Vnouče
- 6. Sourozenec
- 7. Jiný příbuzenský vztah (uvést)
- 8. Jiný nepříbuzenský vztah (uvést)

*IF XT002\_Relation = a7*

**XT003\_OthRel**

*TAZATEL: Uveďte příbuzenský vztah*

**STRING** 

*ENDIF IF XT002\_Relation = a8*

**XT004\_OthNonRel**

*TAZATEL: Uveďte nepříbuzenský vztah* **STRING** 

*ENDIF*

# **XT005\_HowOftCont**

*V posledních dvanácti měsících kdy pan/paní ['' + piCV004\_Name] ľil/a, jak často jste se s [ním/ní] stýkala osobně, telefonicky, dopisem nebo emailem?*

- 1. Denně
- 2. Několikrát týdně
- 3. Asi jednou týdně
- 4. Asi jednou za čtrnáct dní
- 5. Asi jednou za měsíc
- 6. Méně neľ jednou za měsíc
- 7. Nikdy

*IF XT002\_Relation <> a1*

# **XT007\_YearBirth**

*ENDIF Ve kterém roce jste se narodila?* 1900..1992

#### **XT101\_ConfDecYrBirth** *Budeme teď hovořit o zemřelé/m. Abychom ověřili, ľe máme o ['' + piCV004\_Name] správné údaje, můľete prosím potvrdit, ľe se [narodil/narodila] v {FL\_XT101\_3}?* 1. Ano 5. Ne

*IF XT101\_ConfDecYrBirth = a5*

**XT102\_DecMonthBirth** *V kterém měsíci a roce se ['' + piCV004\_Name] narodil/a? @bMĚSÍC@b: ROK: TAZATEL: Měsíc* 1. Leden 2. Únor 3. Březen 4. Duben 5. Květen 6. Červen 7. Červenec 8. Srpen 9. Září 10. Říjen 11. Listopad 12. Prosinec **XT103\_DecYearBirth** *V kterém měsíci a roce se ['' + piCV004\_Name] narodil/a? MĚSÍC: ^XT102\_DecMonthBirth*

*ENDIF @bROK@b: TAZATEL: Rok* 1900..2008

**XT008\_MonthDied**

*Rádi bychom věděli více o okolnostech smrti ['' + piCV004\_Name]. V kterém @bměsíci@b a roce [zemřel/zemřela]?* 

*@bMĚSÍC@b:* 

*ROK: TAZATEL: Měsíc*

- 1. Leden
- 2. Únor
- 3. Březen
- 4. Duben
- 5. Květen
- 6. Červen
- 7. Červenec
- 8. Srpen
- 9. Září
- 10. Říjen
- 11. Listopad
- 12. Prosinec

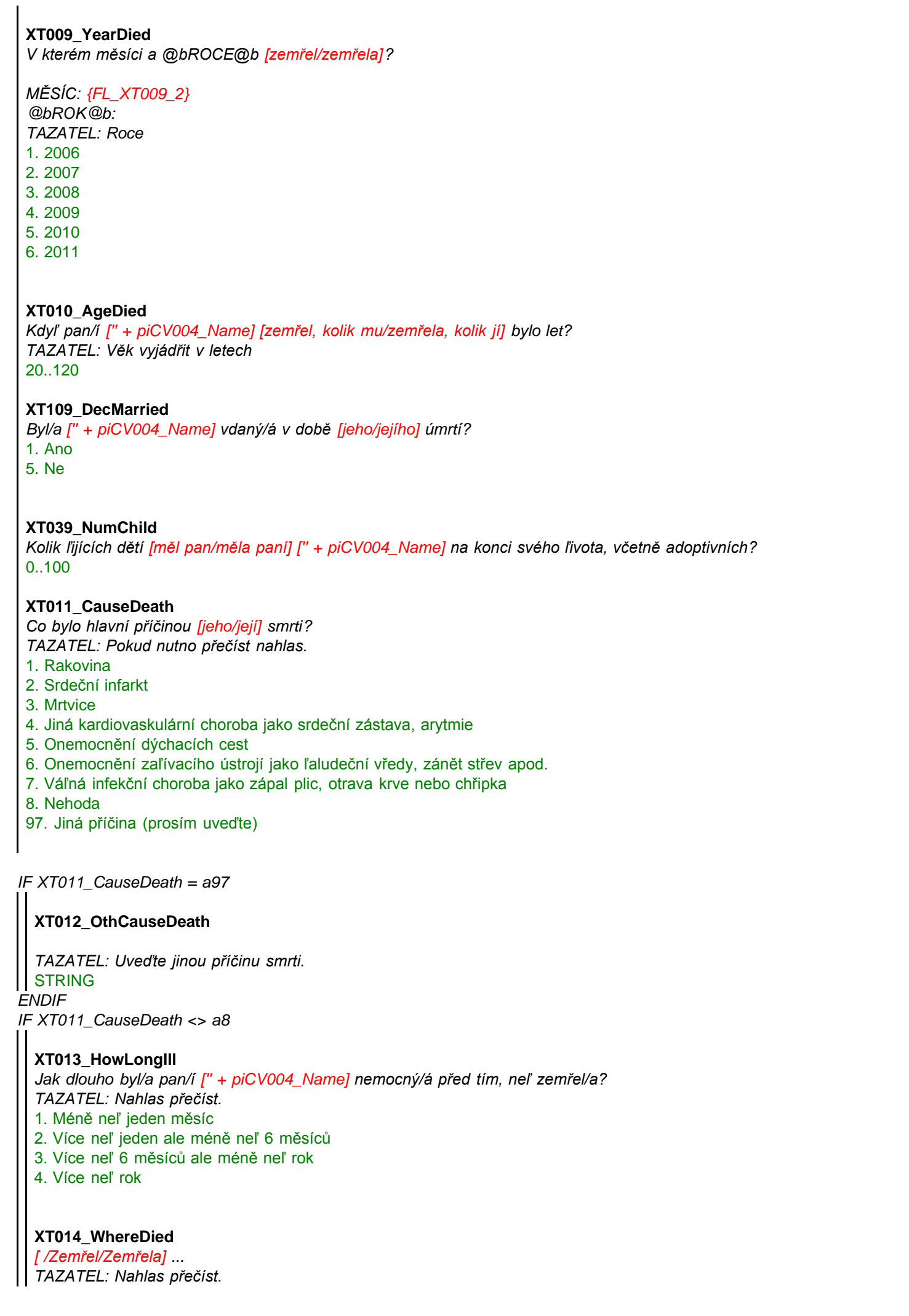

<span id="page-3-0"></span>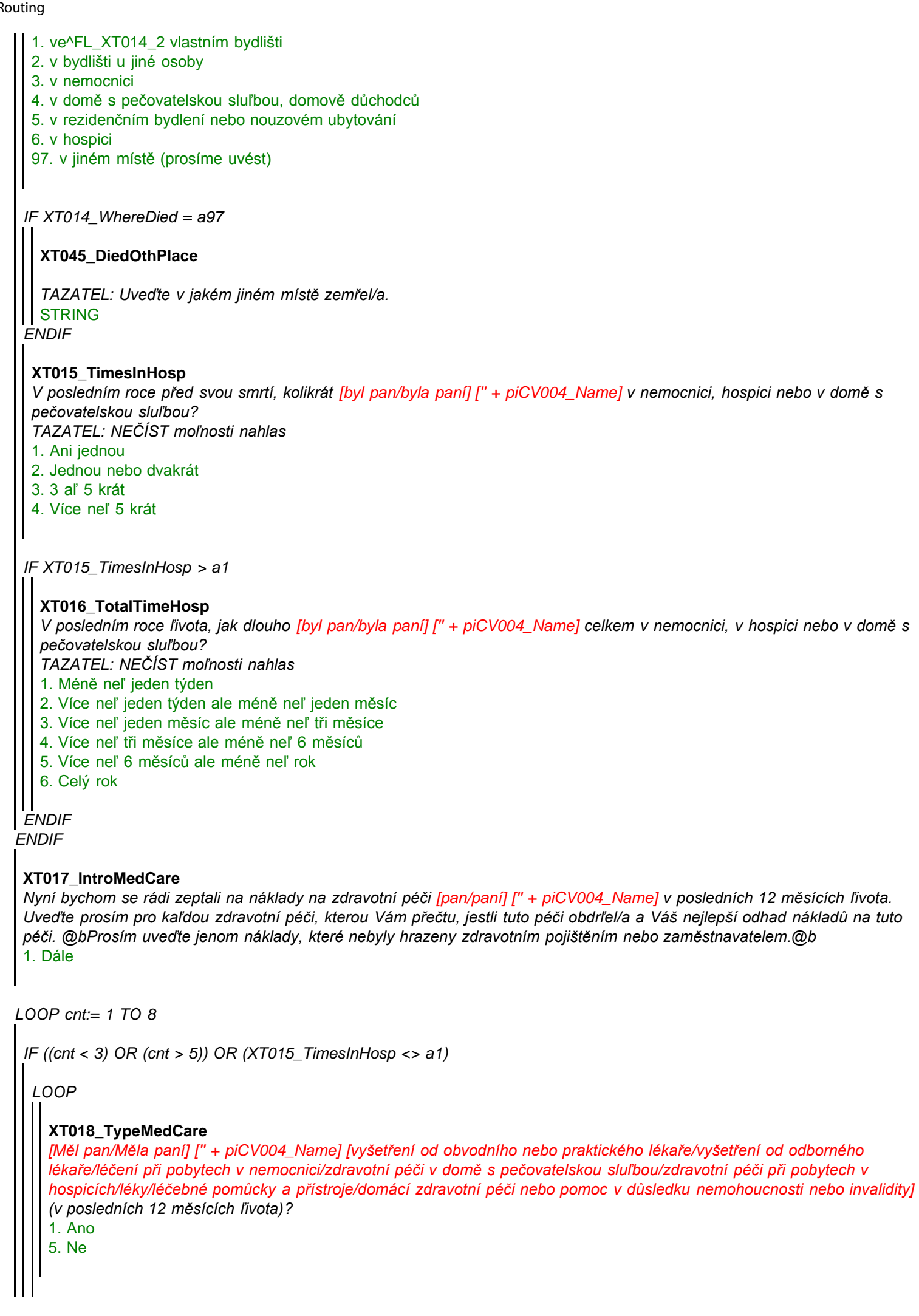

<span id="page-4-0"></span>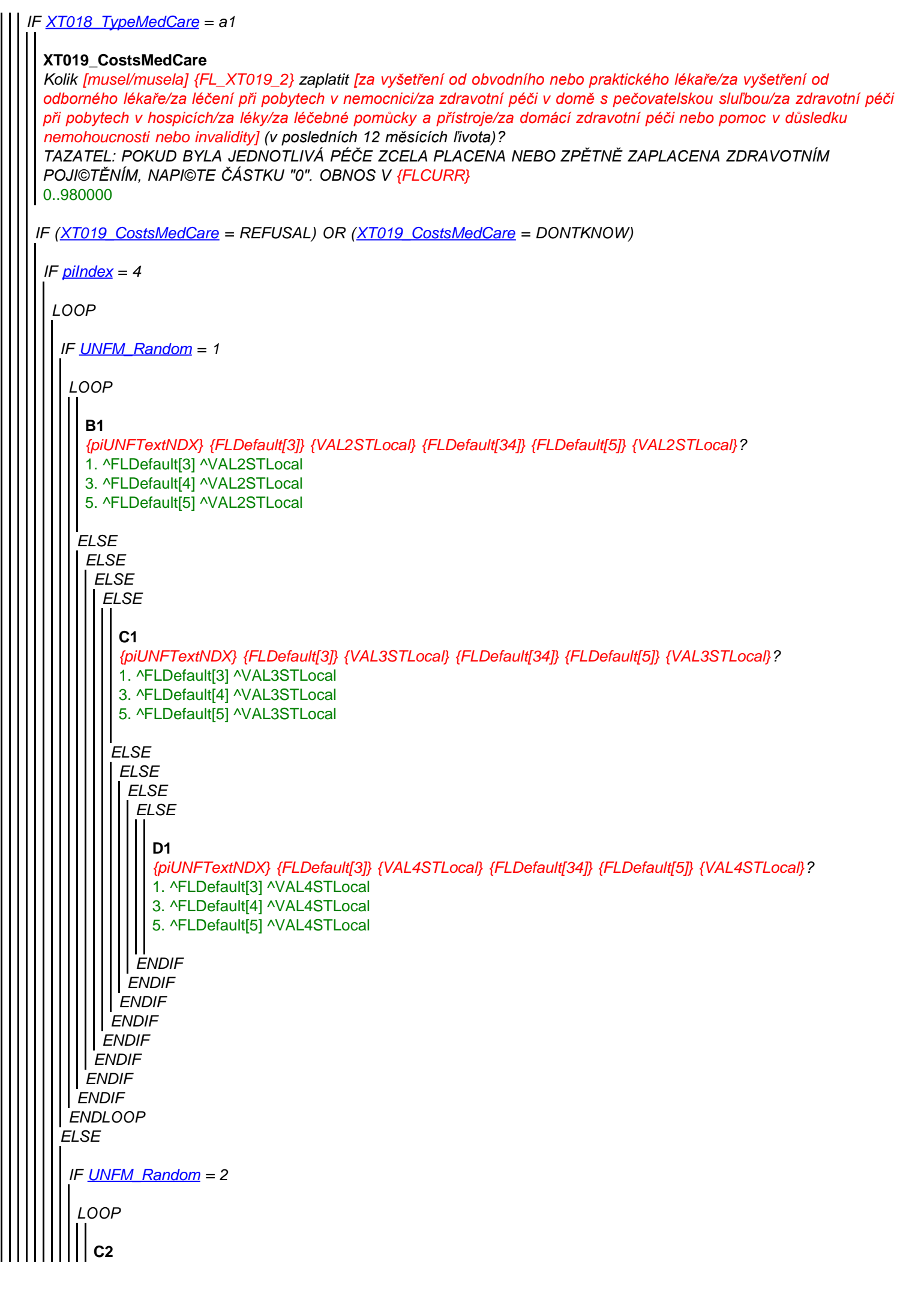

```
ELSE
ENDLOOP
 ENDIF
   ELSE
  ENDIF
   ENDLOOP
     IF C2 = LESS
     ELSE
    ENDIF
      {piUNFTextNDX} {FLDefault[3]} {VAL3STLocal} {FLDefault[34]} {FLDefault[5]} {VAL3STLocal}?
      1. ^FLDefault[3] ^VAL3STLocal
      3. ^FLDefault[4] ^VAL3STLocal
      5. ^FLDefault[5] ^VAL3STLocal
       B2
       {piUNFTextNDX} {FLDefault[3]} {VAL2STLocal} {FLDefault[34]} {FLDefault[5]} {VAL2STLocal}?
       1. ^FLDefault[3] ^VAL2STLocal
       3. ^FLDefault[4] ^VAL2STLocal
       5. ^FLDefault[5] ^VAL2STLocal
      ELSE
     ENDIF
       ELSE
      ENDIF
        ELSE
       ENDIF
          D2
           {piUNFTextNDX} {FLDefault[3]} {VAL4STLocal} {FLDefault[34]} {FLDefault[5]} {VAL4STLocal}?
           1. ^FLDefault[3] ^VAL4STLocal
          3. ^FLDefault[4] ^VAL4STLocal
          5. ^FLDefault[5] ^VAL4STLocal
    IF UNFM_Random = 3
   ENDIF
     LOOP
   ENDLOOP
       C3
       {piUNFTextNDX} {FLDefault[3]} {Val3STLocal} {FLDefault[34]} {FLDefault[5]} {Val3STLocal}?
       1. ^FLDefault[3] ^Val3STLocal
       3. ^FLDefault[4] ^Val3STLocal
       5. ^FLDefault[5] ^Val3STLocal
 IF piIndex = 8
  LOOP
   IF UNFM_Random = 1
    LOOP
     ELSE
      B1
      {piUNFTextNDX} {FLDefault[3]} {VAL2STLocal} {FLDefault[34]} {FLDefault[5]} {VAL2STLocal}?
      1. ^FLDefault[3] ^VAL2STLocal
      3. ^FLDefault[4] ^VAL2STLocal
      5. ^FLDefault[5] ^VAL2STLocal
    ELSE
```
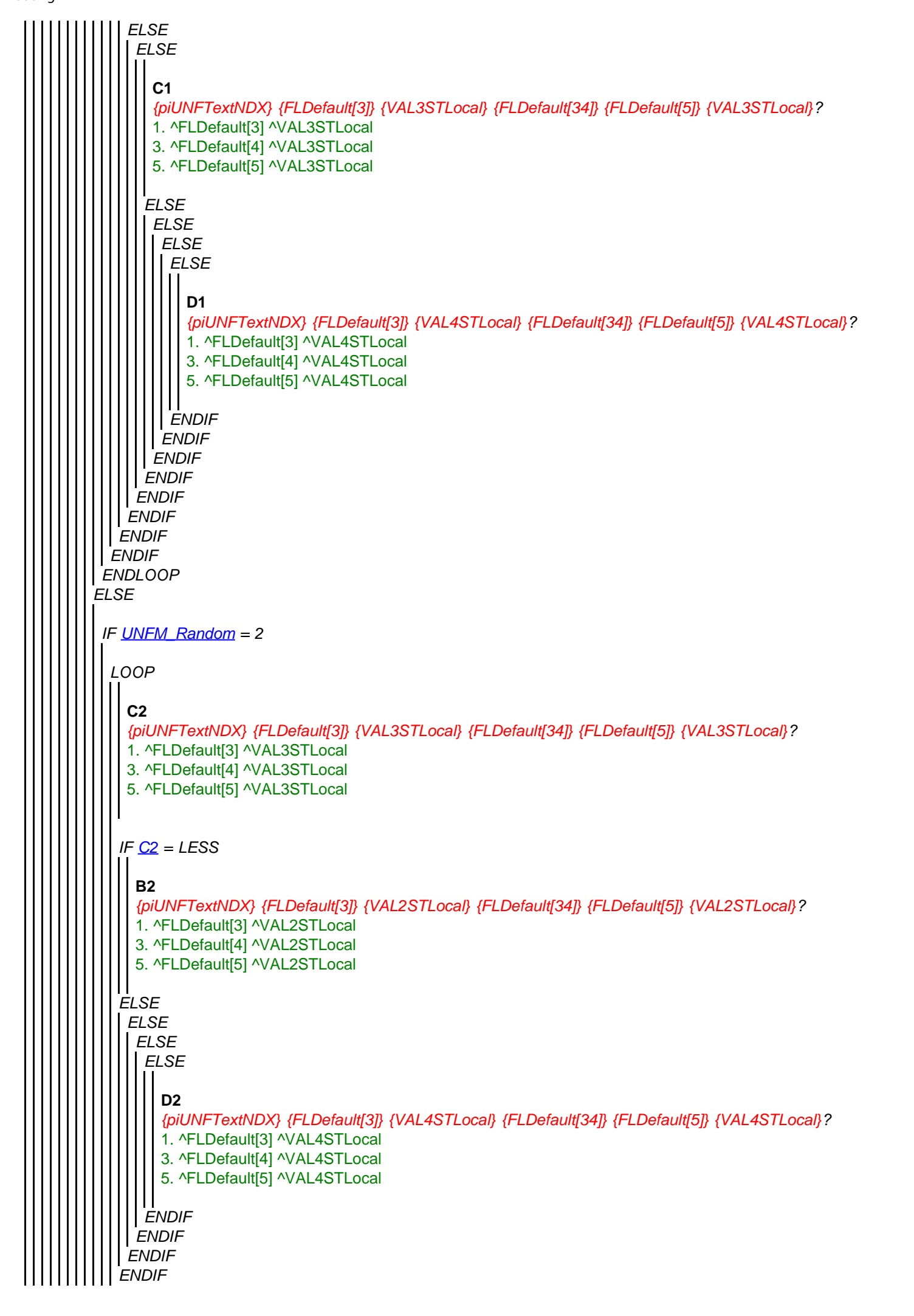

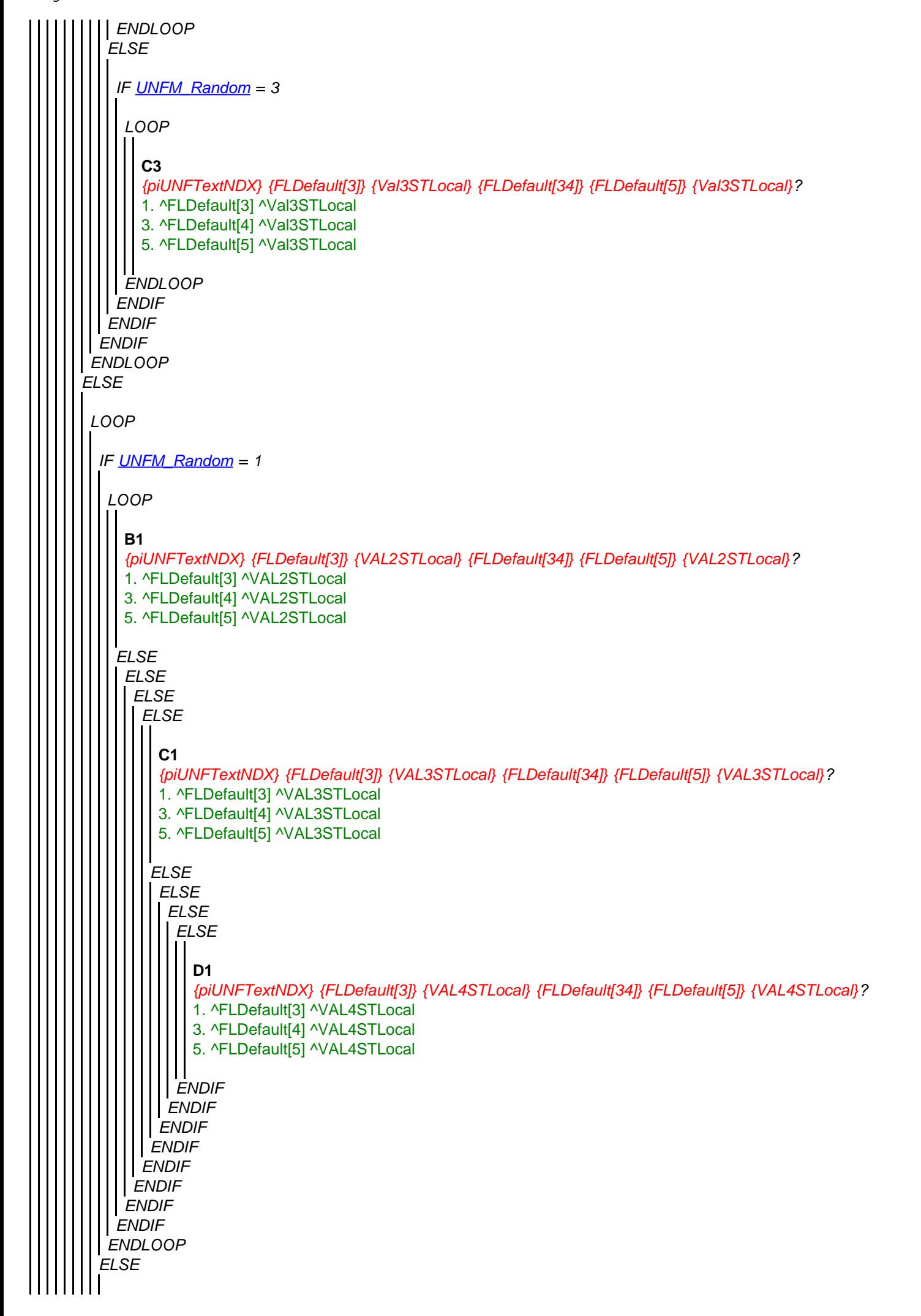

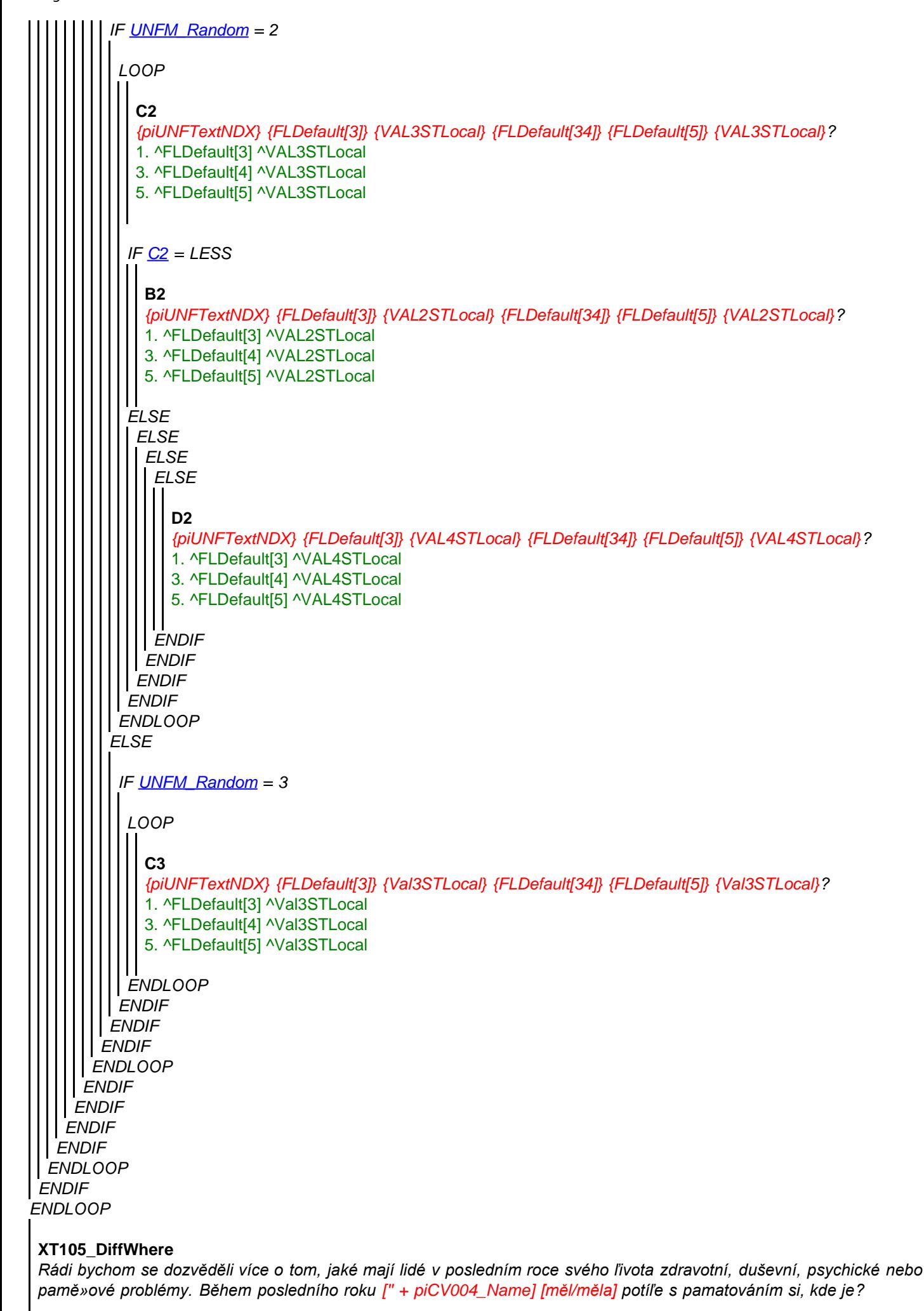

*Prosím uveďte jenom potíľe trvající nejméně tři měsíce.*

- 1. Ano
- 5. Ne

#### **XT106\_DiffYear**

*Během posledního roku [jeho/jejího], měl/a ['' + piCV004\_Name] potíľe s pamatováním si, který je rok?*

*(Prosím uveďte jenom potíľe trvající nejméně tři měsíce.)*

- 1. Ano
- 5. Ne

#### **XT107\_DiffRecogn**

*Během posledního roku svého ľivota, [měl/měla] ['' + piCV004\_Name] potíľe s rozeznáváním rodinných příslušníků nebo dobrých přátel?* 

*(Prosím uveďte jenom potíľe trvající nejméně tři měsíce.)*

- 1. Ano
- 5. Ne

## **XT020\_IntroDiffADL**

*[Měl pan/Měla paní] ['' + piCV004\_Name] v posledních 12 měsících ľivota potíľe s prováděním některé z následujících činností z důvodů problémů fyzických, mentálních, psychických nebo s pamětí? Prosím uveďte jenom potíľe trvající nejméně tři měsíce.* 

*TAZATEL: Přečíst nahlas. Všechny moľnosti kódovat.*

- 1. Obléknout se včetně ponoľek a obutí bot
- 2. Chodit po pokoji
- 3. Koupat se nebo sprchovat
- 4. Jíst (například při krájení, dělání soust)
- 5. Vstávání nebo lehání do postele
- 6. Pouľít toaletu včetně sednout si a vstát
- 7. Připravit teplé jídlo
- 8. Nakupování
- 9. Telefonování
- 10. Brát léky
- 96. Nic z výše uvedeného

```
IF (XT020_IntroDiffADL.CARDINAL > 0) AND NOT (a96 IN XT020_IntroDiffADL)
```
#### **XT022\_HelpADL**

*Pomáhal [mu/ji] někdo pravidelně s těmito činnostmi v posledních dvanácti měsících ľivota?*

- 1. Ano
- 5. Ne

*IF XT022\_HelpADL = a1*

**XT023\_WhoHelpedADL** *Kdo, včetně Vás, hlavně pomáhal s těmito činnostmi? Uveďte nejvýše tři osoby TAZATEL: Nečíst nehlas! Uvést nejvýše tři odpovědi. Kódovat vztah k zesnulé osobě.*

- 1. Vy osobně (zástupce respondenta)
- 2. Manľel/ka nebo partner/ka zesnulé/ho
- 3. Matka nebo otec zesnulé/ho
- 4. Syn zesnulé/ho zesnulé/ho
- 5. Ze» zesnulé/ho
- 6. Dcera zesnulé/ho
- 7. Snacha zesnulé/ho
- 8. Vnuk zesnulé/ho
- 9. Vnučka zesnulé/ho
- 10. Sestra zesnulé/ho
- 11. Bratr zesnulé/ho

- 12. Jiný příbuzný/á zesnulé/ho
- 13. Neplacený dobrovolník zesnulé/ho
- 14. Profesionální pomocník (tj. zdravotní sestra) zesnulé/ho
- 15. Přítel nebo soused zesnulé/ho
- 16. Jiná osoba

# **XT024\_TimeRecHelp**

*Jak dlouho celkem v posledních 12 měsících ľivota [dostával/dostávala] tuto pomoc?* 

*TAZATEL: Přečíst nahlas.*

1. Méně neľ jeden měsíc

- 2. Více neľ jeden ale méně neľ 3 měsíce
- 3. Více neľ 3 měsíce ale méně neľ 6 měsíců
- 4. Více neľ 6 měsíců ale méně neľ rok
- 5. Celý rok

# **XT025\_HrsNecDay**

*ENDIF Kolik hodin bylo nutno tuto pomoc poskytovat během jednoho typického dne?* 0..24

*ENDIF*

#### **XT026a\_Intro**

*Následující otázky jsou o jmění a ľivotním pojištění, které ['' + piCV004\_Name] mohl/a mít a co se s nimi mohlo stát po jeho/jejím úmrtí. Chápu, ľe tato témata jsou citlivá a mohou Vás rozrušit, ale finanční otázky okolo konce ľivota jsou velmi důleľité. Neľ budeme pokračovat, rádi bychom Vás ubezpečili, ľe všechno co jste nám dosud řekl/a a co nám řeknete bude uchováno v přísné tajnosti.*

1. Dále

## **XT026b\_HadWill**

*Někteří lidé napíší během svého ľivota závě», která určí dědice pozůstalého majetku. Zanechal/a ['' + piCV004\_Name] závě»?* 1. Ano

5. Ne

#### **XT027\_Benefic**

*Kdo byl dědicem pozůstalosti, včetně Vás? TAZATEL: Nahlas přečíst. Všechny moľnosti kódovat.*

- 1. Vy
- 2. Manľel/ka nebo partner/ka
- 3. Děti
- 4. Vnoučata
- 5. Sourozenci
- 6. Jiní příbuzní (uvést)
- 7. Jiní nepříbuzní (uvést)
- 8. Církev, nadace nebo dobročinná organizace
- 9. Zemřelý/á nezanechal ľádnou pozůstalost (SPONTÁNNÍ ODPOVĚĎ)

*IF a6 IN XT027\_Benefic*

#### **XT028\_OthRelBen**

*ENDIF IF a7 IN XT027\_Benefic TAZATEL: Uvést jiného příbuzného* **STRING** 

#### **XT029\_OthNonRelBen**

*TAZATEL: Uvést jiného nepříbuzného* **STRING** 

```
Routing
```

```
ENDIF
```

```
IF XT030_OwnHome = a1
XT030_OwnHome
[Vlastnil zemřelý/Vlastnila zemřelá] dům nebo byt - jak celý nebo i jen část?
1. Ano
5. Ne
 IF (XT031_ValHome = REFUSAL) OR (XT031_ValHome = DONTKNOW)
  XT031_ValHome
  Po odečtení hypoték, jaká byla hodnota domu nebo bytu nebo jejich části, které zemřelý/á vlastnil/a? 
  TAZATEL: Obnos v ^FLCurr
  Pokud zesnulá osoba zanechala dluh, vloľte zápornou částku (se znaménkem minus).
  -50000000..50000000
  LOOP
   IF UNFM_Random = 1
   ELSE
    LOOP
    ENDLOOP
     ELSE
    ENDIF
      B1
      {piUNFTextNDX} {FLDefault[3]} {VAL2STLocal} {FLDefault[34]} {FLDefault[5]} {VAL2STLocal}?
      1. ^FLDefault[3] ^VAL2STLocal
      3. ^FLDefault[4] ^VAL2STLocal
      5. ^FLDefault[5] ^VAL2STLocal
      ELSE
     ENDIF
       ELSE
      ENDIF
        ELSE
       ENDIF
         ELSE
        ENDIF
          C1
           {piUNFTextNDX} {FLDefault[3]} {VAL3STLocal} {FLDefault[34]} {FLDefault[5]} {VAL3STLocal}?
          1. ^FLDefault[3] ^VAL3STLocal
          3. ^FLDefault[4] ^VAL3STLocal
          5. ^FLDefault[5] ^VAL3STLocal
          ELSE
         ENDIF
           ELSE
           ENDIF
            ELSE
            ENDIF
               D1
               {piUNFTextNDX} {FLDefault[3]} {VAL4STLocal} {FLDefault[34]} {FLDefault[5]} {VAL4STLocal}?
               1. ^FLDefault[3] ^VAL4STLocal
               3. ^FLDefault[4] ^VAL4STLocal
               5. ^FLDefault[5] ^VAL4STLocal
      IF UNFM_Random = 2
```

```
ENDIF
IF a6 IN XT032_InhHome
ENDLOOP
  ENDIF
   ELSE
  ENDIF
    LOOP
    ENDLOOP
     IF C2 = LESS
     ELSE
     ENDIF
      C2
       {piUNFTextNDX} {FLDefault[3]} {VAL3STLocal} {FLDefault[34]} {FLDefault[5]} {VAL3STLocal}?
      1. ^FLDefault[3] ^VAL3STLocal
      3. ^FLDefault[4] ^VAL3STLocal
      5. ^FLDefault[5] ^VAL3STLocal
       B2
        {piUNFTextNDX} {FLDefault[3]} {VAL2STLocal} {FLDefault[34]} {FLDefault[5]} {VAL2STLocal}?
       1. ^FLDefault[3] ^VAL2STLocal
       3. ^FLDefault[4] ^VAL2STLocal
       5. ^FLDefault[5] ^VAL2STLocal
      ELSE
      ENDIF
       ELSE
       ENDIF
        ELSE
       ENDIF
           D2
           {piUNFTextNDX} {FLDefault[3]} {VAL4STLocal} {FLDefault[34]} {FLDefault[5]} {VAL4STLocal}?
           1. ^FLDefault[3] ^VAL4STLocal
           3. ^FLDefault[4] ^VAL4STLocal
           5. ^FLDefault[5] ^VAL4STLocal
    IF UNFM_Random = 3
    ENDIF
     LOOP
    ENDLOOP
        C3
        {piUNFTextNDX} {FLDefault[3]} {Val3STLocal} {FLDefault[34]} {FLDefault[5]} {Val3STLocal}?
       1. ^FLDefault[3] ^Val3STLocal
       3. ^FLDefault[4] ^Val3STLocal
       5. ^FLDefault[5] ^Val3STLocal
 XT032_InhHome
 Kdo zdědil dům nebo byt zemřelé/ho, včetně Vás? 
 TAZATEL: Uveďte vztah k zemřelé/mu, všechny moľnosti kódovat
 1. Vy (zástupce respondenta)
 2. Manľel/ka nebo partner/ka
 3. Synové a dcery (UVÉST KŘESTNÍ JMÉNA)
 4. Vnoučata
 5. Sourozenci
 6. Jiní příbuzní (uvést)
 7. Jiní nepříbuzní (uvést)
```
# **XT051\_OthRel**

*ENDIF TAZATEL: Uvést jiného příbuzného* STRING

*IF a7 IN XT032\_InhHome*

# **XT052\_OthNonRel**

*ENDIF IF a3 IN XT032\_InhHome TAZATEL: Uvést jiného nepříbuzného* STRING

# **XT053\_FrstNme**

*ENDIF TAZATEL: Uvést křestní jména dětí, které zdědily dům nebo byt* **STRING** 

*ENDIF*

**XT033\_OwnLifeInsPol** *Měl/a zemřelý/á ľivotní pojištění?* 1. Ano 5. Ne

*IF XT033\_OwnLifeInsPol = a1*

**XT034\_ValLifeInsPol** *Jaká byla celková hodnota ľivotního pojištění, kterou měl/a zemřelý/á? TAZATEL: Obnos v {FLCurr}* 0..50000000

# **XT035\_BenLifeInsPol**

*Komu bylo vyplaceno toto ľivotní pojištění, včetně Vás? TAZATEL: Uveďte vztah k zemřelé/mu, všechny moľnosti kódovat*

1. Vy (zástupce respondenta)

- 2. Manľel/ka nebo partner/ka
- 3. Synové a dcery (UVÉST KŘESTNÍ JMÉNA)
- 4. Vnoučata
- 5. Sourozenci
- 6. Jiní příbuzní (uvést)
- 7. Jiní nepříbuzní (uvést)

*IF a6 IN XT035\_BenLifeInsPol*

**XT054\_OthRel**

*ENDIF IF a7 IN XT035\_BenLifeInsPol TAZATEL: Uvést jiného příbuzného* **STRING** 

**XT055\_OthNonRel**

*ENDIF IF a3 IN XT035\_BenLifeInsPol TAZATEL: Uvést jiného nepříbuzného* **STRING** 

**XT056\_FrstNme**

```
ENDIF
LOOP cnt:= 1 TO 5
ENDIF
   TAZATEL: Uvést křestní jména dědících dětí
 STRING
XT036_IntroAssets
Nyní Vám přečtu několik druhů spoření a jmění. Ke kaľdému prosím uveďte, jestli je [zemřelý měl/zemřelá měla] a pokud ano,
 Váš nejlepší odhad jeho hodnoty po odečtení moľných dluhů.
 1. Dále
 LOOP
  IF XT037_OwnAss = a1
   XT037_OwnAss
   [Vlastnil zemřelý/Vlastnila zemřelá] [firmu, včetně pozemků a zařízení/jiné nemovitosti/automobily/finanční jmění, tj. peníze,
   dluhopisy nebo akcie/šperky nebo staroľitnosti]?
   1. Ano
   5. Ne
   IF (XT038_ValAss = DONTKNOW) OR (XT038_ValAss = REFUSAL)
    XT038_ValAss
    Jaká byla hodnota [firmy, včetně pozemků a zařízení, kterou/jiných nemovitosti, které/automobilů, které/finančního jmění, tj.
    peněz, dluhopisů nebo akcií, které/šperků nebo staroľitností, které] [pan/paní] ['' + piCV004_Name] vlastnil/a v době své
    smrti? 
    TAZATEL: Obnos v {FLCurr}
    -50000000..50000000
    IF piIndex = 1
     LOOP
      IF UNFM_Random = 1
       LOOP
         ELSE
          B1
          {piUNFTextNDX} {FLDefault[3]} {VAL2STLocal} {FLDefault[34]} {FLDefault[5]} {VAL2STLocal}?
          1. ^FLDefault[3] ^VAL2STLocal
          3. ^FLDefault[4] ^VAL2STLocal
          5. ^FLDefault[5] ^VAL2STLocal
          ELSE
           ELSE
            ELSE
             ELSE
              C1
              {piUNFTextNDX} {FLDefault[3]} {VAL3STLocal} {FLDefault[34]} {FLDefault[5]} {VAL3STLocal}?
              1. ^FLDefault[3] ^VAL3STLocal
              3. ^FLDefault[4] ^VAL3STLocal
              5. ^FLDefault[5] ^VAL3STLocal
              ELSE
               ELSE
                ELSE
                   D1
                   {piUNFTextNDX} {FLDefault[3]} {VAL4STLocal} {FLDefault[34]} {FLDefault[5]} {VAL4STLocal}?
```
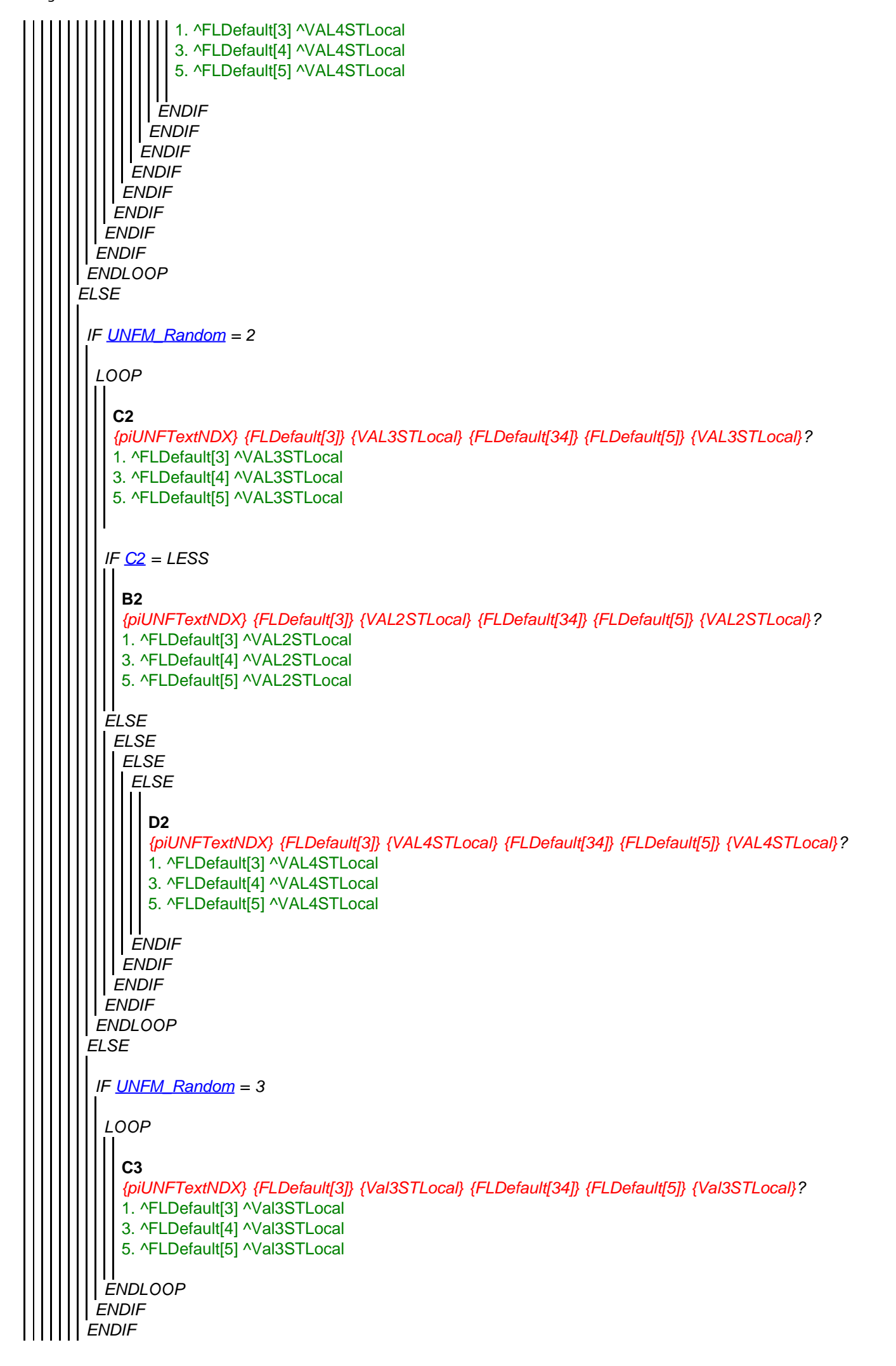

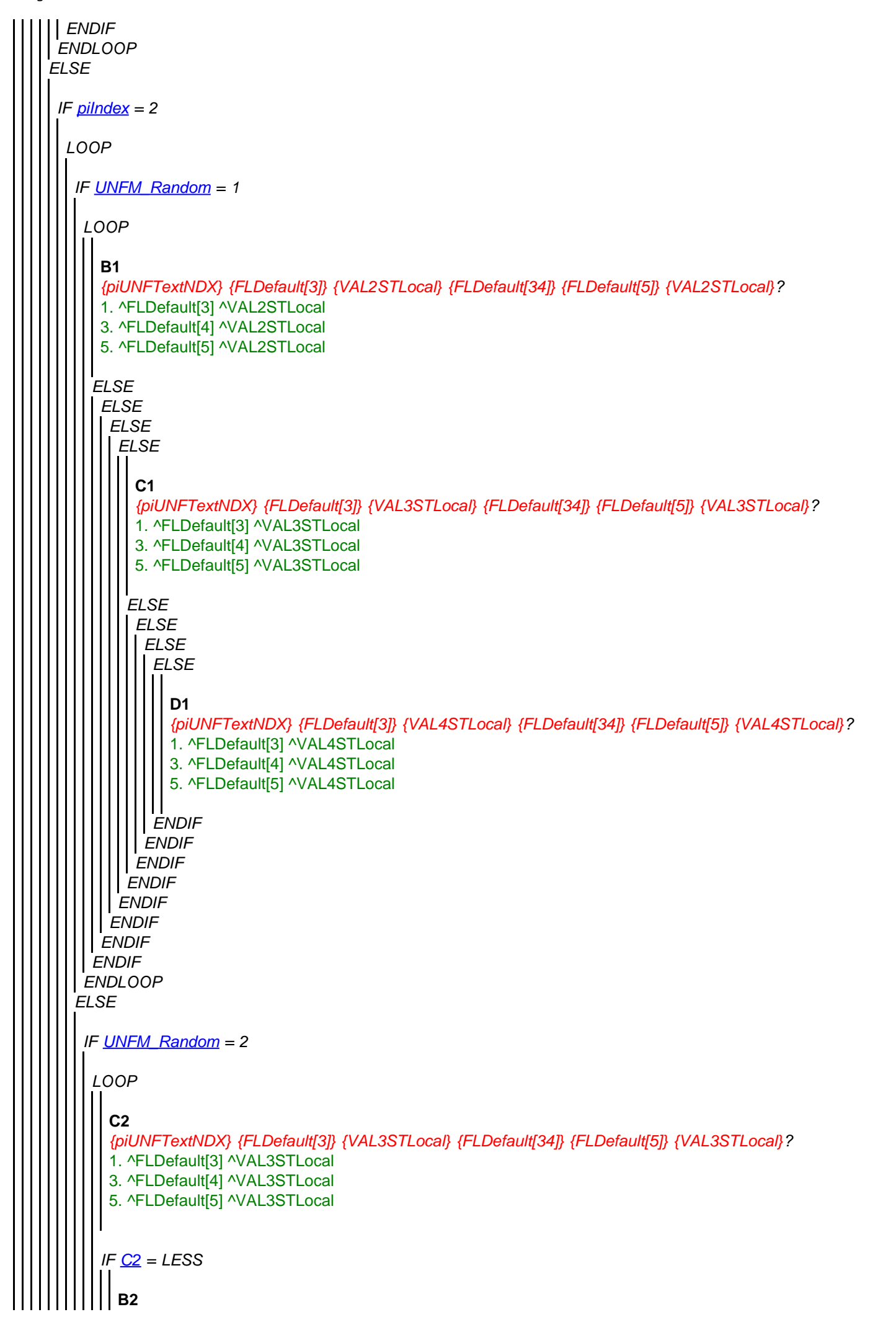

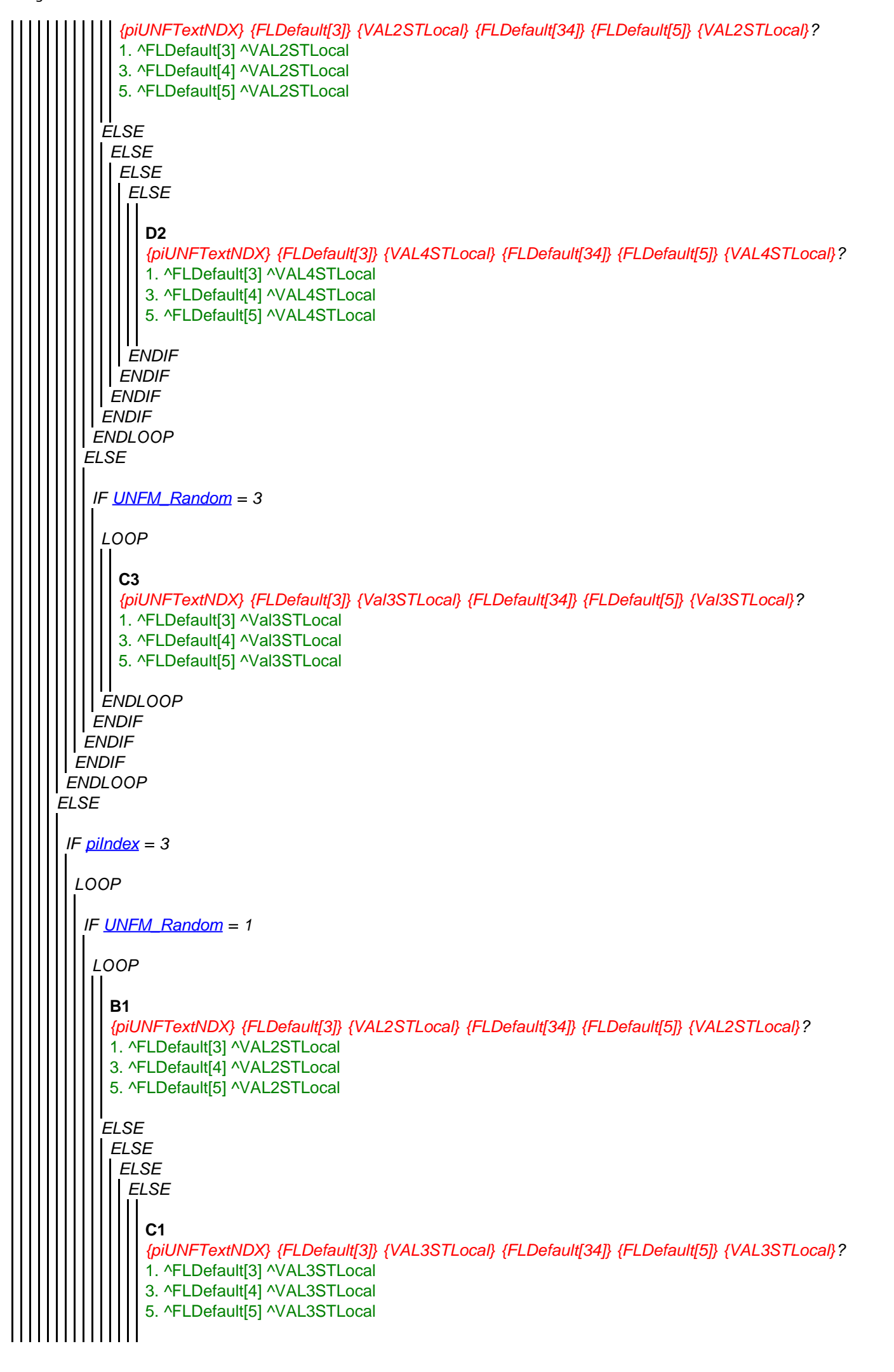

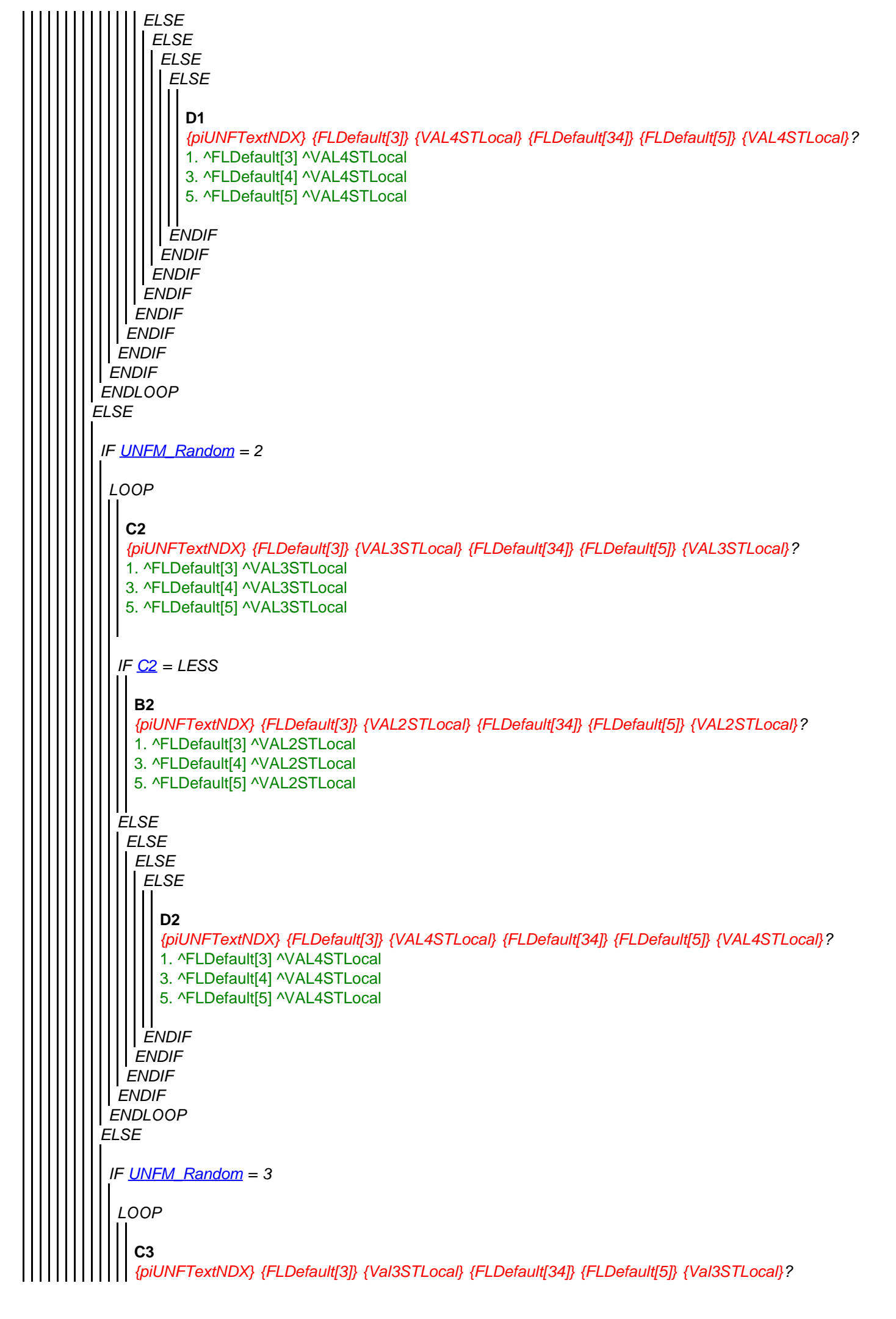

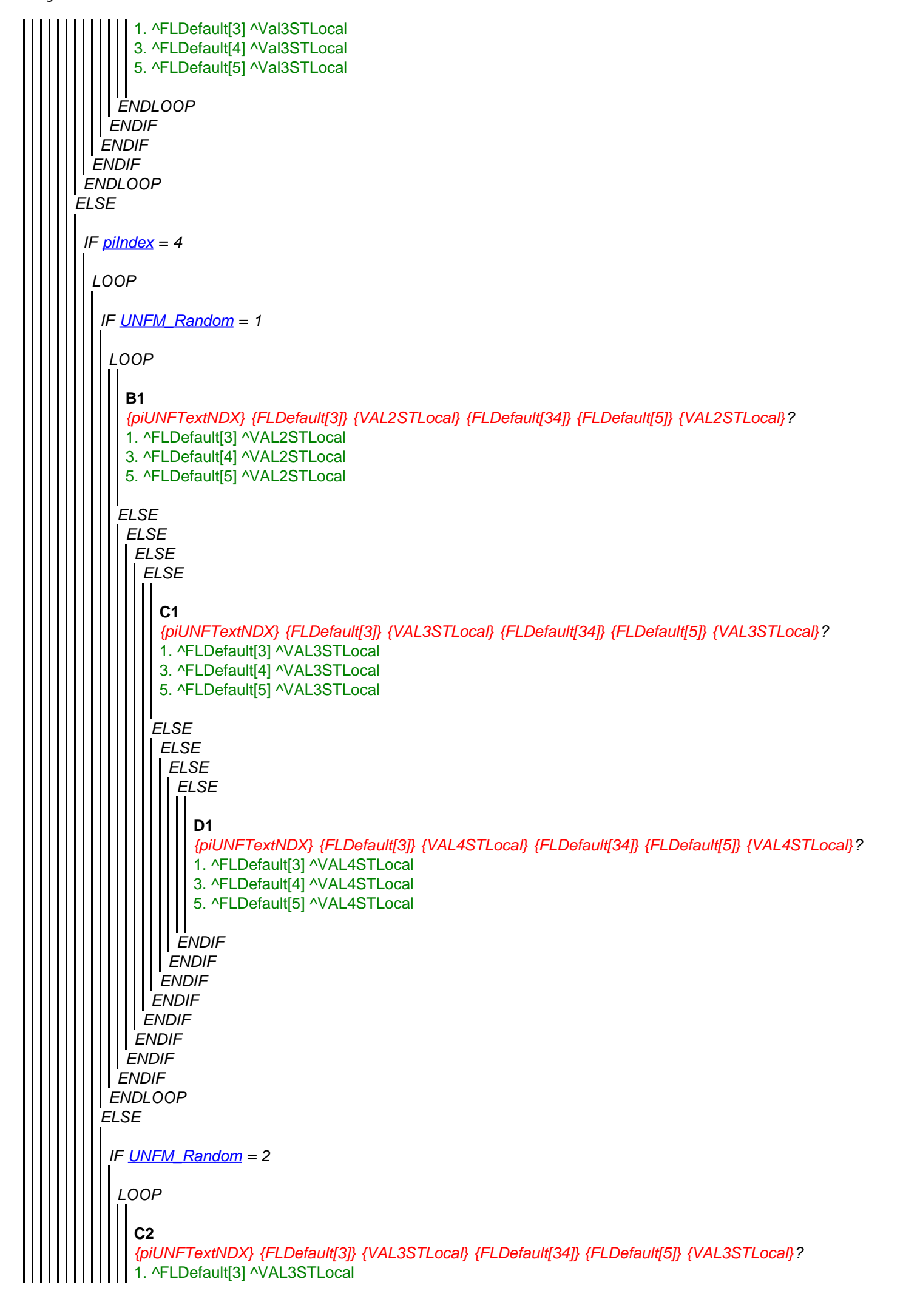

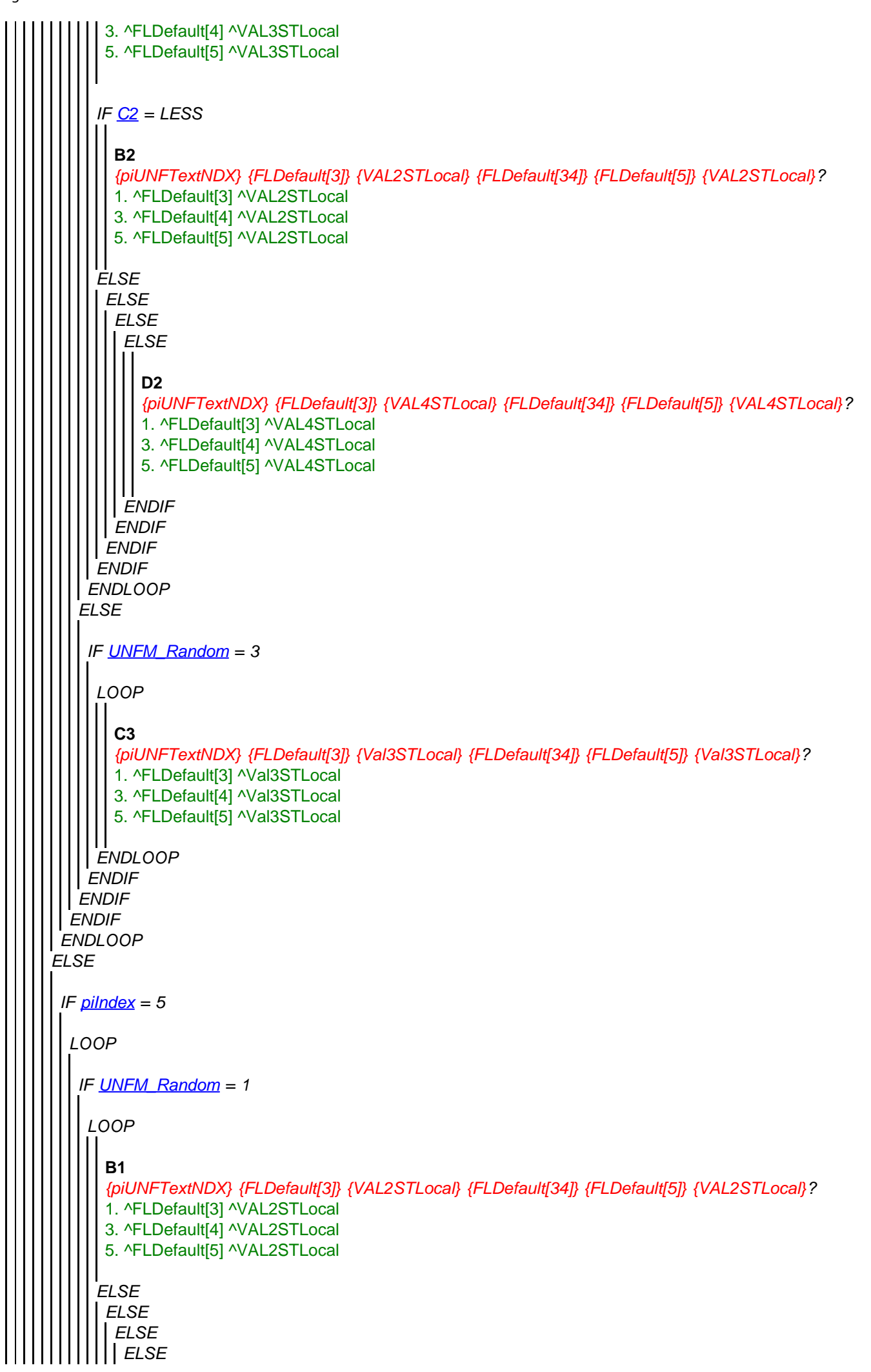

<span id="page-21-0"></span>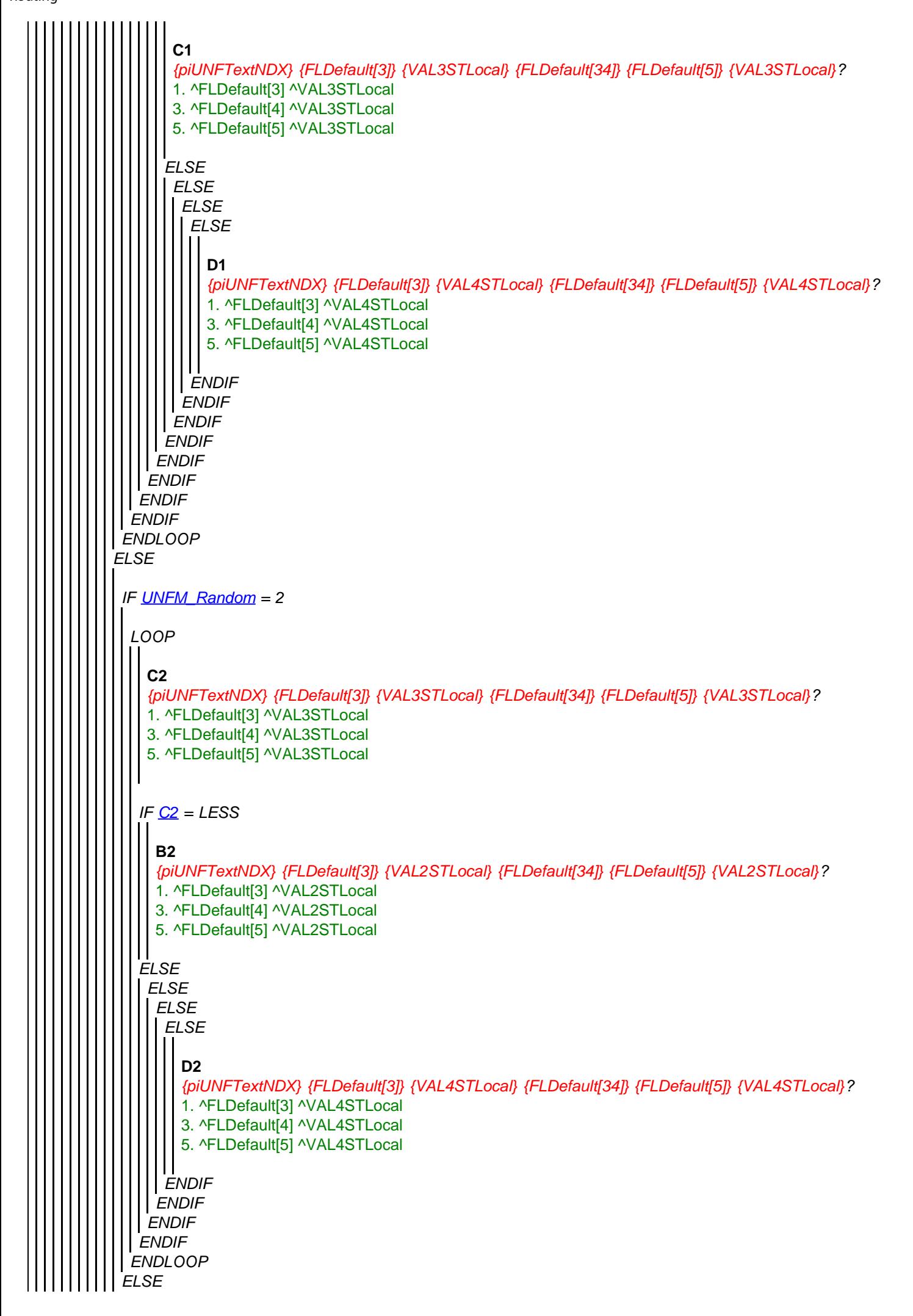

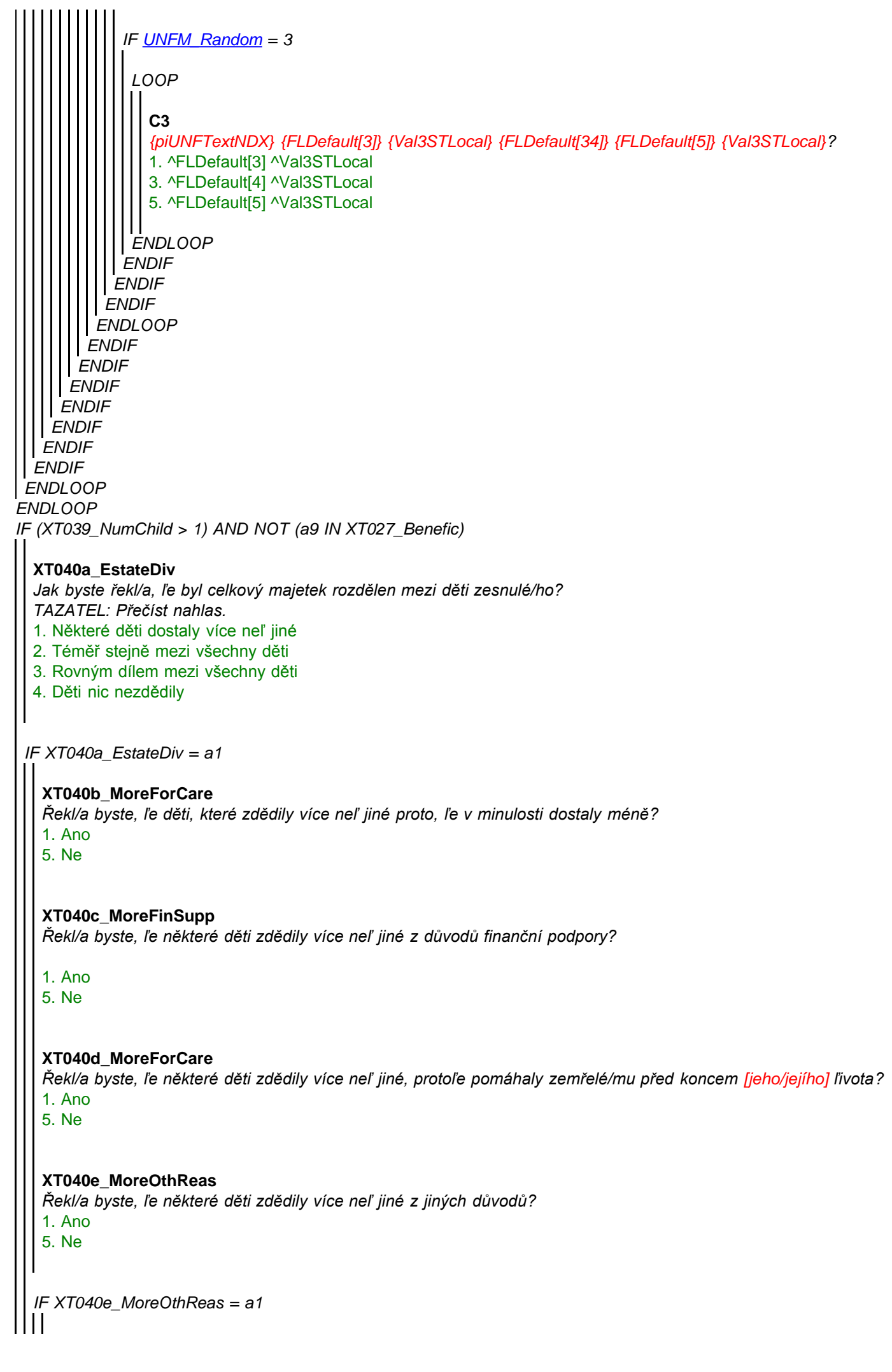

#### **XT040f\_ReasMore** *Které důvody to byly?* **STRING**

*ENDIF ENDIF ENDIF*

## **XT041\_Funeral**

*Nakonec bychom se rádi zeptali na pohřební obřad. Byl to církevní obřad?*

- 1. Ano
- 5. Ne

## **XT108\_AnyElse**

*Ptali jsme se mnoho otázek o zdraví a financích ['' + piCV004\_Name] a rádi bychom za Vaši pomoc a informace poděkovali. Je ještě něco, co byste rád/a řekla o ľivotních okolnostech ['' + piCV004\_Name] v posledním roce [jeho/jejího] ľivota? TAZATEL: Pokud nic neříká, napište NIC a stiskněte ENTER* **STRING** 

## **XT042\_Outro**

*Toto je konec našeho rozhovoru. Děkujeme Vám ještě jednou za Vaše informace. Jsou velmi důleľité pro pochopení toho, jak se vede lidem ke konci jejich ľivota.*

1. Dále

#### **XT043\_IntMode**

*TAZATEL: Prosíme uveďte, jak rozhovor proběhl* 1. Osobně

2. Telefonicky

## **XT044\_IntID**

*TAZATEL: Vaše identifikační číslo tazatele* **STRING**